## CONNECTING SECONDARY DRIVES

The secondary drives are connected to the computer via the primary disk drive. The drives must be stacked with the primary drive on top of the secondary drives.

Locate the secondary hard disk expansion cable. Connect one end to the Control In connector of the secondary drive and the other end to the Control Out connector of the previous drive in the chain. If you have only two hard disk drives, this connector connects to the primary drive.

If you have another secondary drive, connect the second secondary hard disk expansion cable to the Control Out connector and the other end to the Control In connector of the next drive in the chain.

Locate the data cable. Connect one end to the appropriate data connector (A for the first secondary drive, B for the second, and C for the third). Connect the other end to the Data In connector on the secondary drive.

Figure 4. Back Panel of Secondary Hard Disk Drive

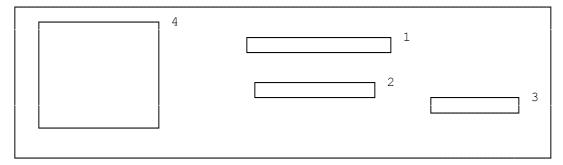

- Control In (34-pin). Connect one end of a Secondary Hard Disk Expansion Cable to this connector. The other end connects to the previous Hard Disk Drive.
- 2. Control Out (34-pin). Connect one end of a Secondary Hard Disk Expansion Cable to this connector. The other end connects to the next secondary drive.
- 3. Data In (20-pin). Connect one end of the Data Cable from the primary drive to this connector.
- 4. Filter.

(css 07/30/93)